# **Components**

The SmartWeb framework for facilitating the development of web applications built on the React JavaScript library offers several preset components with connection to the D2000 system via D2Api. Supplied components are located in the components directory of the SmartWeb framework and they are further logically divided into directories according to their designation. Some components can be imported alternatively also with CSS styles - in that case, the file name has the prefix "themed". "Themed" versions of components are basically the "unthemed" ones together with preset CSS styles. For example:

```
// themed version of alert component
import alert from 'framework/components/alert/themedAlert'
// alert component version without CSS styles - unthemed, it is necessary to import CSS manually
import alert from 'framework/components/alert/alert'
```
## Dialogue Windows (framework/components/alert)

#### **Alert**

The Alert component serves for displaying dialogue windows. The component uses [SweetAlert2](https://sweetalert2.github.io/) as a source library and its interface is identical with the interface of the SweetAlert2 library. The component has a styled version with the predefined CSS styles too.

```
// themed version of alert component
import alert from 'framework/components/alert/themedAlert'
// alert component version without CSS styles - unthemed, it is necessary to import CSS manually
// import alert from 'framework/components/alert/alert'
// example of usage
alert({title: 'Success', text: 'It was successful!', type: 'success'});
```
## Authentication Components (framework/components/auth)

#### **LoginForm**

The LoginForm component represents a form with which the user logs in to the web application - to the D2000 system. To use the LoginForm component, it is necessary to define a text field (html element <input>) with the name "j\_username" as a user name, a text field with the name "j\_password" for the password of a user and the submitting button (element <button type="submit">). The login operation itself is implemented on the SmartWeb level and after successful authentication, the user is redirected to the page pages/index.html.

```
import React from 'react'
import SimplePageContainer from 'framework/components/react/simplePageContainer'
import LoginForm from 'framework/components/auth/loginForm'
// Simple example of LoginForm component usage
SimplePageContainer.renderComponent(class LoginPage extends React.Component {
        render() {
             return (
                 <LoginForm {...this.props}>
                     <input type="text" placeholder="User name" required="" name="j_username"/>
                     <input type="password" placeholder="Password" name="j_password"/>
                     <button type="submit">Login</button>
                 </LoginForm>
             );
         }
     }
);
```
### **LogoutLink**

The LogoutLink component is a simple reference (html element <a>); for clicking it, there will be a confirming dialogue of user's logout displayed. After confirming, the user is logged out of the application and redirected to the initial (login) page.

```
import React from 'react';
import LogoutLink from "framework/components/auth/logoutLink";
// Example of LogoutLink component usage as one of menu items
export default class PageHeader extends React.Component {
    render() {
         return (
             <div className="container-fluid">
                 <div className="row">
                      <div className="col-xs-4">
                          <a href="#section1">Section 1</a>
                      </div>
                      <div className="col-xs-4">
                          <a href="#section2">Section 2</a>
                      </div>
                      <div className="col-xs-4">
                          <a href="#section3">Section 3</a>
                      </div>
                      <div className="col-xs-4">
                          <LogoutLink>Logout</LogoutLink>
                      </div>
                 </div>
             </div>
         );
     }
};
```
## Components for Communication with D2000 ( framework/components/d2)

### **DataContainer**

It is a basic component of the SmartWeb Framework. This descendant of the SimplePageContainer component packs the [D2Api](https://doc.ipesoft.com/display/D2DOCV21SK/D2Api) interface and automatically follows and ends connection to D2000. It also secures support for keyboard shortcuts to switch debugging mode (CTRL+ALT+D) a to rebundle application (CTRL+ALT+R). It is promoted as an attribute with the name d2 into other components.

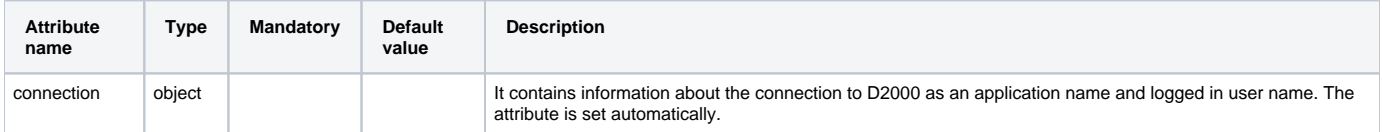

## **TclScheme**

This component serves for displaying the D2000 scheme using the technology of a thin client (TCL). The scheme will be entered to the page as the HTML element <iframe>. Component attributes are:

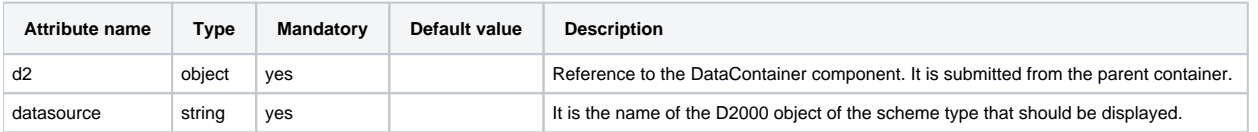

## **ValueComponent**

This component shows the current value of the D2000 object. The value is displayed in the HTML element <span>. The following table describes the attributes of the component:

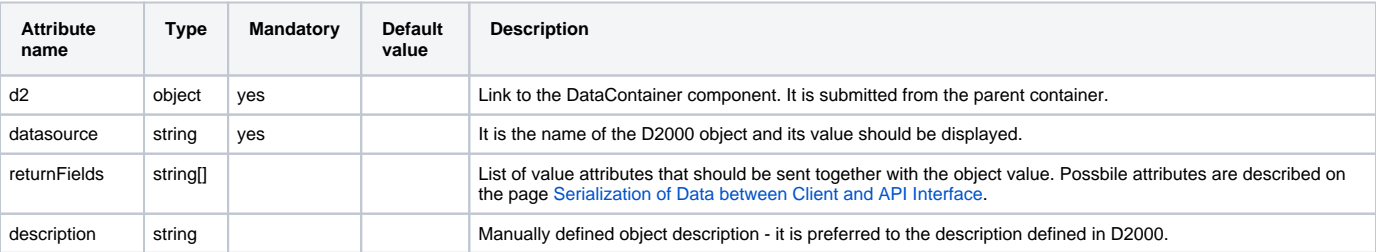

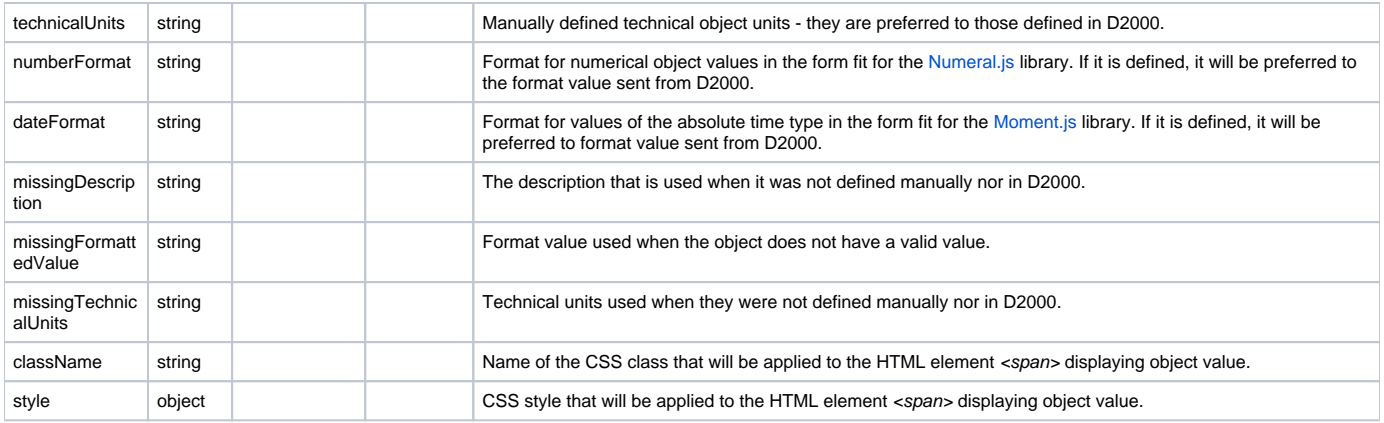

## Components of Datepicker (framework/components/datetime)

## **BootstrapDatePicker**

It is the component of a datepicker based on the [Bootstrap Datepicker](https://bootstrap-datepicker.readthedocs.io/en/latest/options.html) component which has the following attributes:

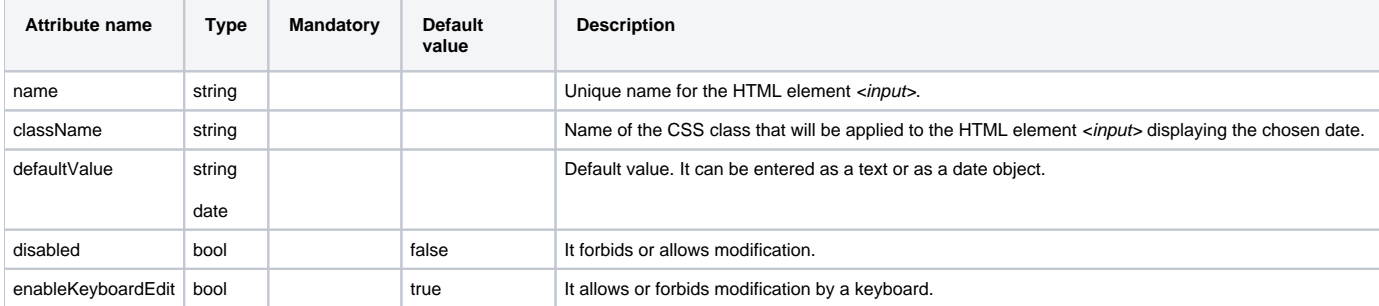

#### Example of a usage

```
// themed version of alert component
import DatePicker from 'framework/components/datetime/themedBootstrapDatePicker'
// component version without CSS styles - unthemed, it is necessary to manually import CSS
// import DatePicker from 'framework/components/datetime/bootstrapDatePicker'
// usage example in JSX
<div className="row">
   <div className="col-md-2">
       <DatePicker defaultValue={new Date()}/>
  </div>
</div>
```
### **BootstrapDateRangePicker**

The BootstrapDateRangePicker component is an extension of the datepicker. It displays two dates by which the interval is defined. Apart from attributes of the packed component [Bootstrap Datepicker](https://bootstrap-datepicker.readthedocs.io/en/latest/options.html), there are the following attributes:

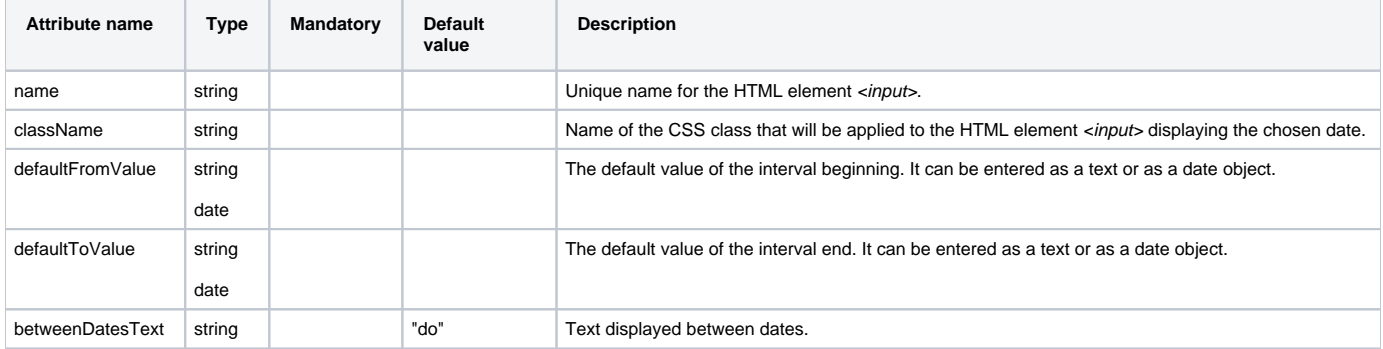

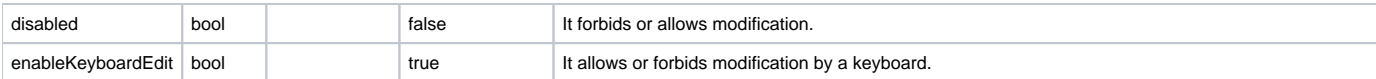

## Components of Lists (framework/components/list)

## **LazyList**

The LazyList component implements a list that supports gradual reading of content when scrolling downward. In its basic form, it displays content using elements <div>. For final usage, an overload of renderItem and render methods, which have are responsible for depicting the list content, is expected. The component recognizes the following attributes:

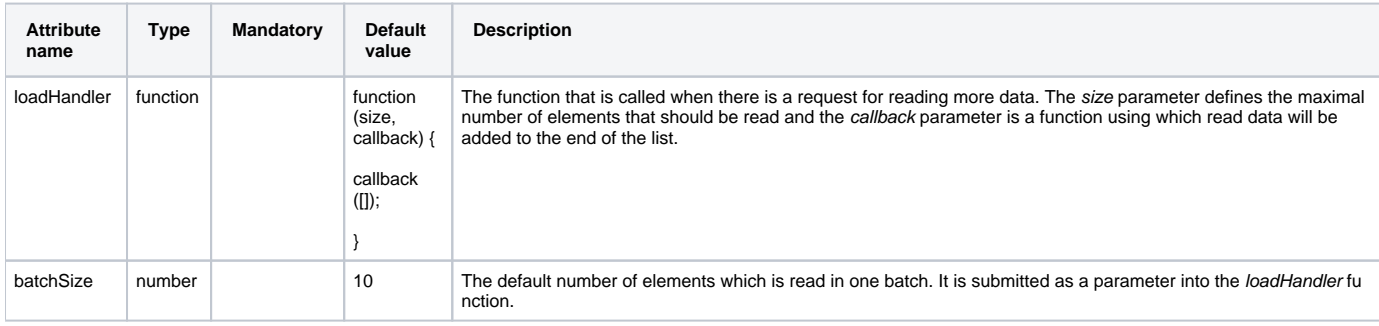

## Basic Components Widening React (framework/components/react)

### **ConfigurableComponent**

This component serves as a wrapper for components that are not native React components. By creating a descendant of this component and by overloading methods configureComponent, render and wrappedInstance, it is possible to simply add to them the support of displaying using the React framework.

## **RootElement**

A component that replaces the HTML element with the id = "root" for the chosen React component. This component has only internal usage.

### **SimplePageContainer**

A basic container of a web page. It secures support for keyboard shortcuts to switch debugging mode (CTRL+ALT+D) and to rebundle applications (CTRL+ALT+R). It is used for React pages that do not need a connection to D2000. For creating web pages which require a connection to D2000, the descendant of the *DataContainer* component serves.

## Table Component (framework/components/table)

## **DataTable and ThemedDataTable**

The Table component encompasses the [DataTables](https://datatables.net) library. The interface of this library has these additional attributes:

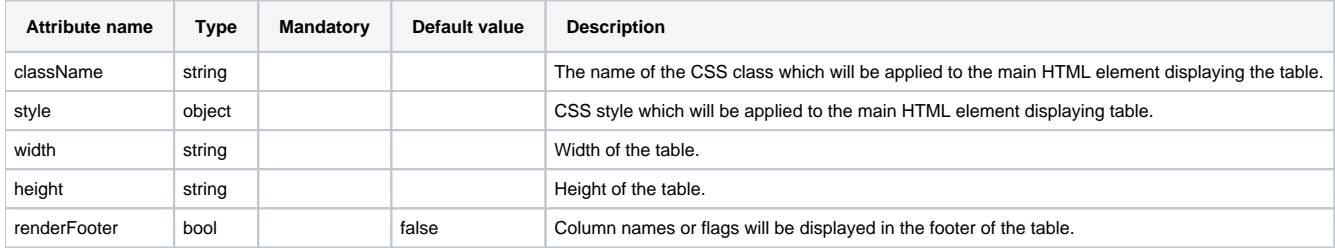

```
import React from 'react'
import {DataContainer} from '../custom/components'
import Table from 'framework/components/table/themedDataTable'
// component version without CSS styles - unthemed, it is necessary to manually import CSS
// import Table from 'framework/components/table/dataTable'
// Example of using ThemedDataTable component that reads data by calling RPC
DataContainer.renderComponent(class IndexPage extends React.Component {
    async loadData(data, callback, settings) {
        const d2Api = this.props.d2;
        const response = await d2Api.rpc("E.SmartWebApiTutorial", "GetPersonData", 1000, {
            type: 'record',
            structType: 'SD.Arr_Person',
            returnAs: 'result',
            value: []
        }).call();
        callback({
            data: response.result,
            recordsTotal: response.result.length
        });
    }
    render() {
        return (
            <div>
                <Table className="table table-striped table-bordered dt-responsive nowrap dataTable" width="
100%"
                      ajax = \{(data, callback, settings) => \{ this.loadData(data, callback, settings);
 }}
                      colums = \{[ {title: "Name", data: "name.value"},
                           {title: "Age", data: "age.value"}
 ]}
                       select={true}
                      ref = \{(component) \Rightarrow this.table = component;
                       }}/>
            </div>
       );
    }
});
```